# [Aula 05] Linguagens regulares - Autômato finito com movimentos vazios (AFNE)

Prof. João F. Mari joaof.mari@ufv.br

[AULA 05] LR - Autômato finito com movimentos vazios

SIN 131 - Introdução à Teoria da Computação (PER 3)

#### ROTEIRO

- Autômato finito com movimentos vazios
- [EX] AFNE: a's antecedem b's
- Computação Computação vazia
- $\bullet$  [EX] Computação Computação vazia
- Computação de um AFNE para uma entrada w
- Equivalência entre AFN e
- [EX] Construção de um AFN a partir de um AFNE

#### Autômato Finito Com Movimentos Vazios

- Movimentos vazios :
	- Generalizam os movimentos não determinísticos.
- $\bullet$  Movimento vazio:
	- $-$  Transição sem leitura de símbolo algum da fita;
	- Interpretado como um não-determinismo interno ao autômato;
		- Exceto por uma eventual mudança de estados nada mais pode ser observado.
- Algumas vantagens:
	- Facilita algumas construções e demonstrações.
- possui o mesmo poder de computação que AFN e AFD:
	- Movimento vazio não aumenta o poder de reconhecimento de linguagens;
	- Qualquer AFNE pode ser simulado por um AFD.

Prof. João Fernando Mari (joaof.mari@ufv.br)

[AULA 05] LR - Autômato Finito com movimentos vazios

SIN 131 - Introdução à Teoria da Computação (PER 3)

#### $_{0}$ , F) Autômato Finito Com Movimentos Vazios

- $\Sigma$ : alfabeto (de símbolos) de entrada
- Q: conjunto de estados possíveis
- : Função programa ou Função de Transição (Função Parcial)
	- $\delta: Q \times (\Sigma \cup \{\epsilon\}) \rightarrow 2^Q$
	- Movimento vazio ou transição vazia

$$
\delta(p, \varepsilon) = \{ q_1, q_2, ..., q_n \}
$$

- q<sub>o</sub>: Elemento distinguido de Q: estado inicial
- F: Subconjunto de Q: conjunto de estados finais

SIN 131 - Introdução à Teoria da Computação (PER 3)

## Autômato Finito Com Movimentos Vazios

- Autômato como diagrama
	- $q, \varepsilon$  = {  $p_0$  }  $\delta(q, a_1) = \{ p_1 \}$  ...  $\delta(q, a_n) = \{ p_n \}$

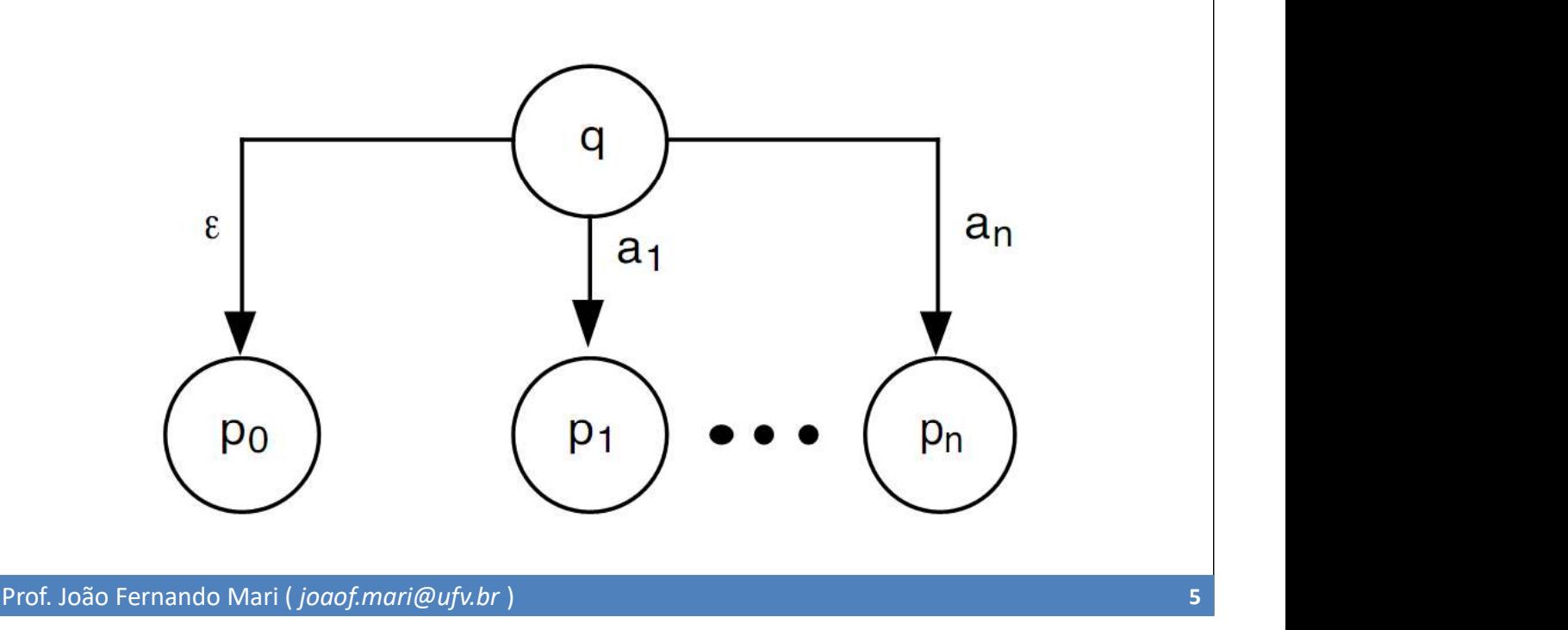

# Autômato Finito Com Movimentos Vazios

Computação de um AFNE:

[AULA 05] LR - Autômato Finito com movimentos vazios

- Análoga à de um AFN.
- Processamento de uma transição vazia:
	- Não determinístico;
	- Assume simultaneamente os estados destino e origem;
	- Origem de um movimento vazio: caminho alternativo.

# [EX] AFNE: a's antecedem b's

 $M_7 = (\{ a, b \}, \{ q_0, q_f \}, \delta_7, q_0, \{ q_f \})$ 

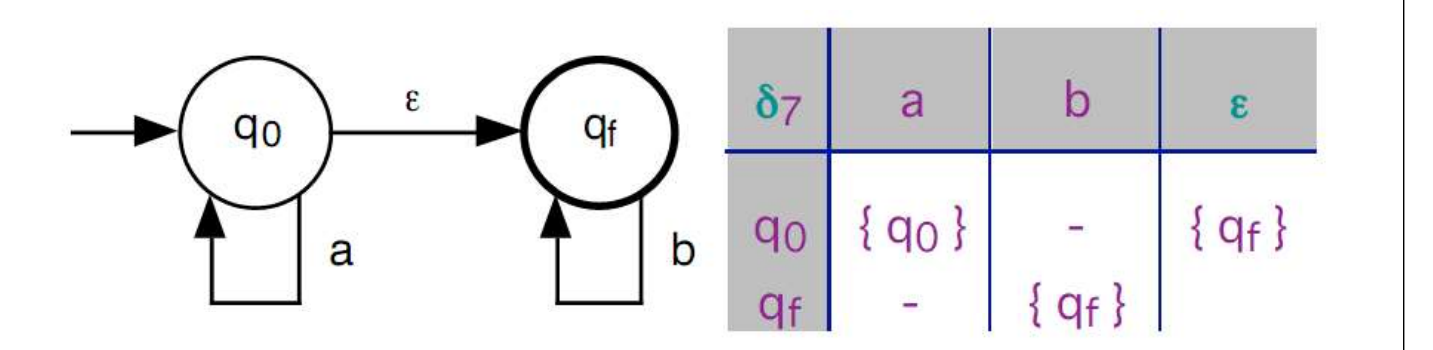

Prof. João Fernando Mari (joaof.mari@ufv.br)

[AULA 05] LR - Autômato Finito com movimentos vazios

SIN 131 - Introdução à Teoria da Computação (PER 3)

#### Computação - Computação Vazia

- A definição da Computação de um AFNE:
	- É facilitada se primeiro definirmos a computação das transições vazias;
	-
	- Ou simplesmente computação vazia...<br>A partir de um estado ou de um conjunto de estados.

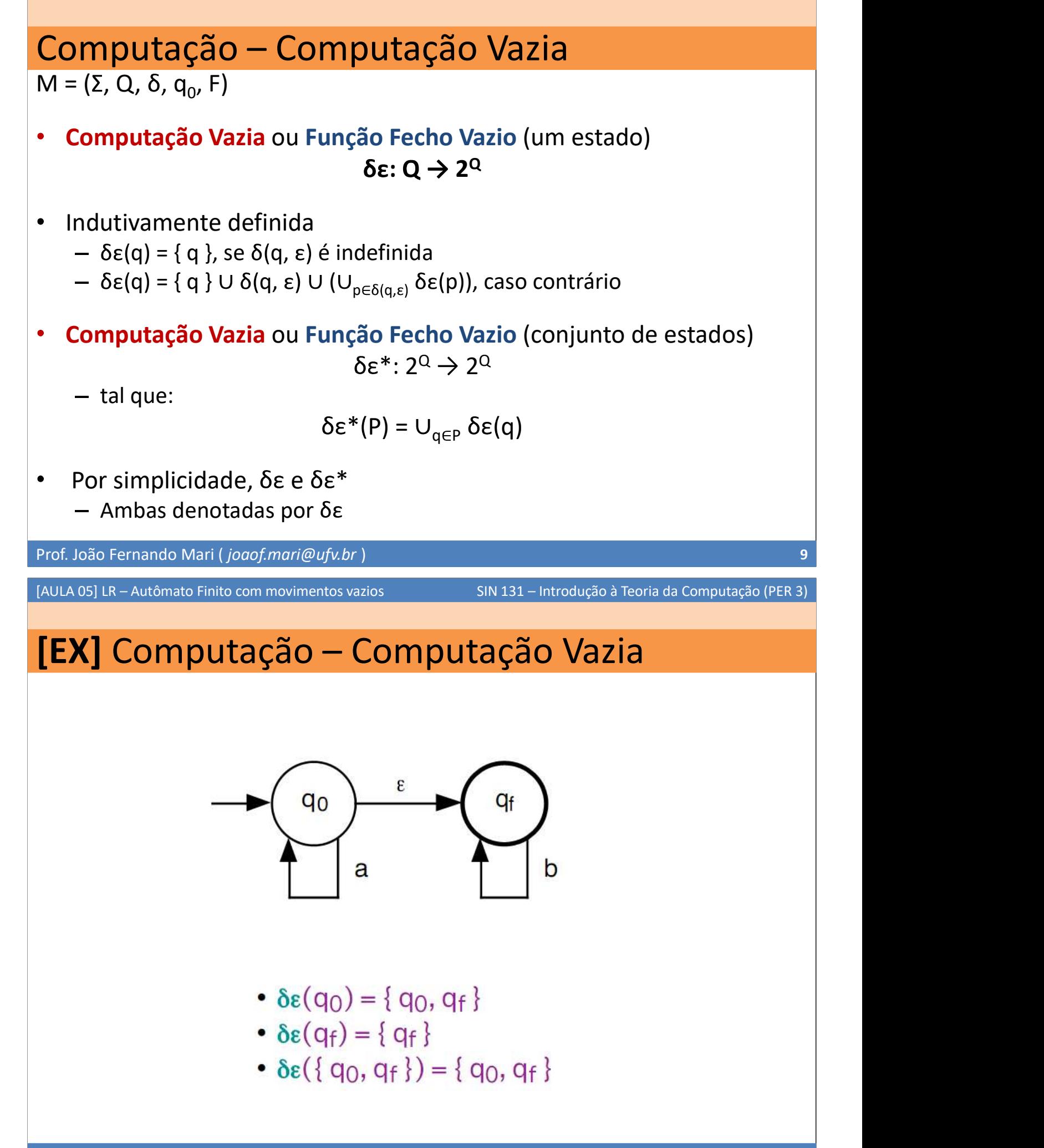

## [EX] Computação - Computação Vazia

- 
- 
- 
- 
- 
- 
- 

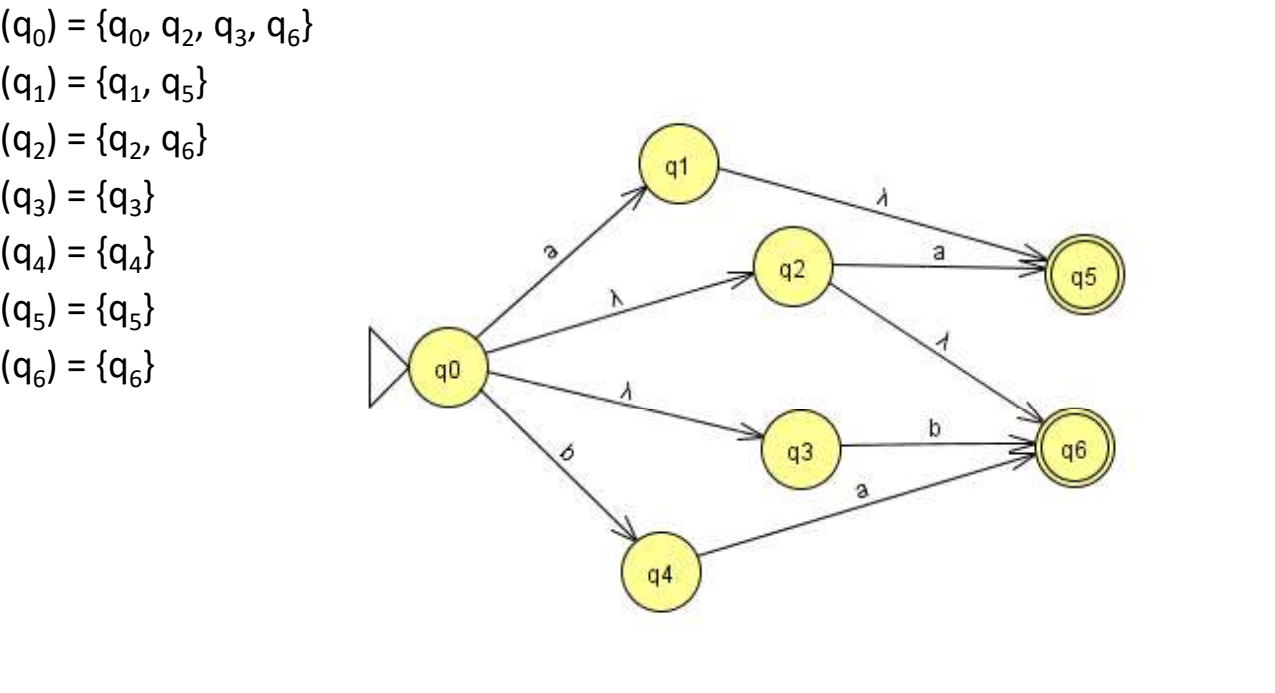

Prof. João Fernando Mari (joaof.mari@ufv.br)

[AULA 05] LR - Autômato Finito com movimentos vazios

SIN 131 - Introdução à Teoria da Computação (PER 3)

## Computação de um AFNE para uma entrada w

- Computação de um AFNE para uma entrada w:
	- Sucessiva aplicação da **função programa...**<br>• para cada símbolo de w (da esquerda para a direita).
		-
	- $-$  Cada passo de aplicação intercalado com computações vazias,
		- até ocorrer uma condição de parada.
- Assim, antes de processar a próxima transição determinar:
	- $-$  Todos os demais estados atingíveis exclusivamente por movimentos vazios.

# Computação de um AFNE para uma entrada w

<sub>0</sub>, F) AFN $\varepsilon$ 

$$
\delta^*\colon 2^{\mathsf{Q}}\times \Sigma^*\to 2^{\mathsf{Q}}
$$

- Indutivamente definida:  $-\delta^*(P, \epsilon) = \delta \epsilon(P)$  $-\delta^*(P, wa) = \delta \epsilon(R)$  onde R = { r | r E  $\delta(s, a)$  e  $s \in \delta^*(P, w)$  }  $\rightarrow$  computação vazia de R Todos os estados atingidos depois de ler w e a Todos os estados atingidos depois de ler w.
	- Ou de forma mais simples:
		- $\delta^*(P, wa) = \delta \epsilon(r | r \in \delta(s, a) e s \in \delta^*(P, w) )$
- Parada do processamento, Ling. Aceita/Rejeitada: Análoga à do autômato finito não determinístico.

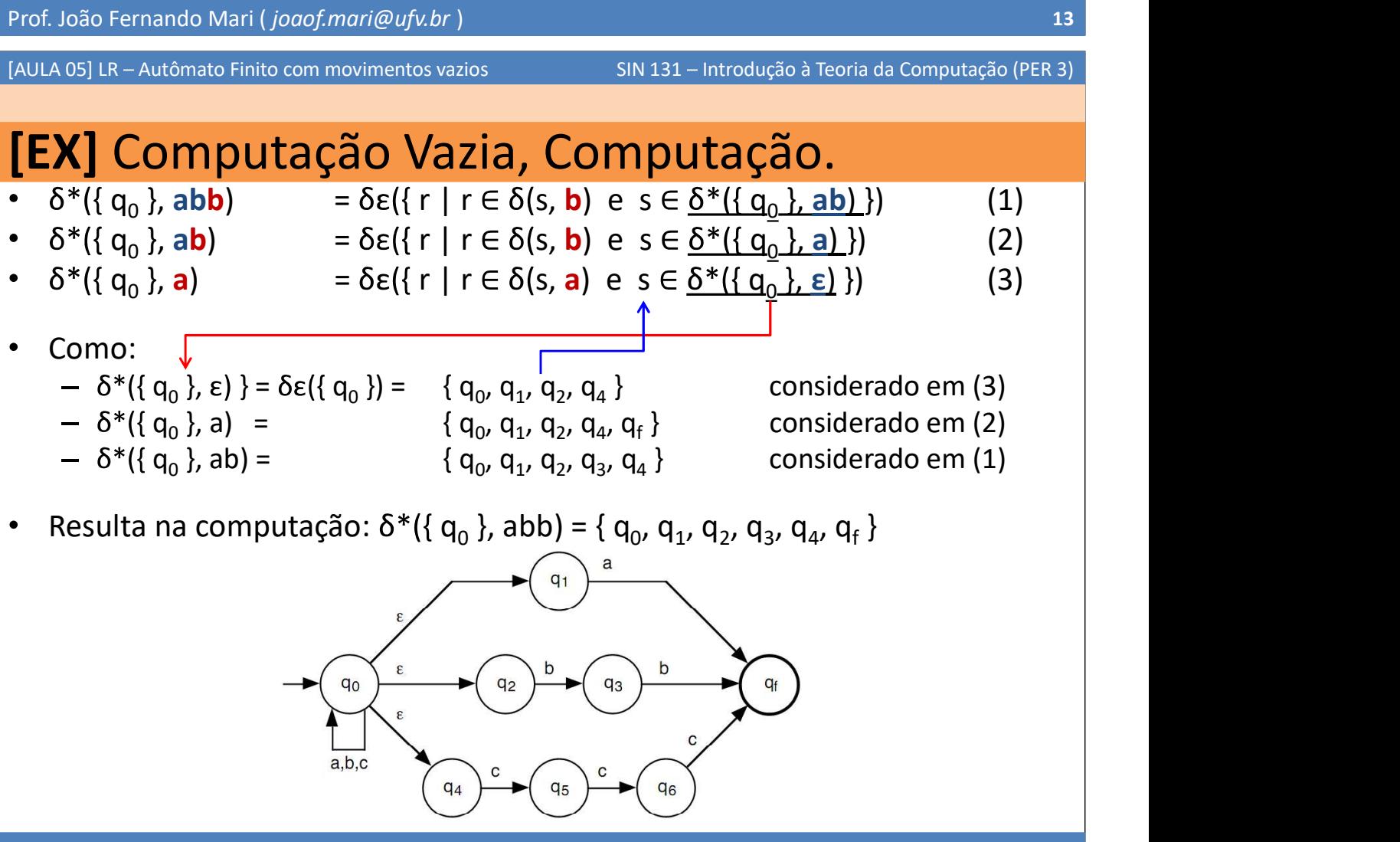

### Equivalência entre AFN e

- Classe dos Autômatos Finitos com Movimentos Vazios é equivalente à Classe dos Autômatos Finitos Não determinísticos
- Prova: (por indução)
- Basta mostrar que:
	- A partir de um AFNE M qualquer é possível ...
	- construir um AFN M<sub>N</sub> que realiza as mesmas computações.  $\vert$
	- Sendo que M<sub>N</sub> simula M.
- $AFNE \rightarrow AFN$ 
	- Construção de uma função programa sem movimentos vazios.
	- Conjunto de estados destino de cada transição não vazia;
		- Ampliado com os demais estados possíveis de serem atingidos exclusivamente por transições vazias.

Prof. João Fernando Mari (joaof.mari@ufv.br)

[AULA 05] LR - Autômato Finito com movimentos vazios

SIN 131 - Introdução à Teoria da Computação (PER 3)

#### Equivalência entre AFN e

 $_{0}$ , F) um AFN $\varepsilon$  qualquer. AFN construído:  $\hskip1cm \Big|$ )

 $M_N = (\Sigma, Q, \delta_N, q_0, F_N)$ 

 $N: \mathsf{Q} \times \Sigma \rightarrow 2^{\mathsf{Q}}$  é tal que:

$$
\delta_{\rm N}(\mathsf{q},\,\mathsf{a})=\delta^*(\{\,\mathsf{q}\,\},\,\mathsf{a})
$$

 $F_N$  é o conjunto de todos os estados q pertencentes a Q  $\qquad$  $δε(q) ∩ F ≠ φ$ 

Estados que atingem estados finais via computações vazias.

- Portanto, linguagem aceita por  $AFNe:$ 
	- É Linguagem Regular ou Tipo 3.

# [EX] Construção de um AFN a partir de um

 $M_9 = (\{ a, b \}, \{ q_0, q_1, q_2 \}, \delta_9, q_0, \{ q_2 \})$  - AFNE

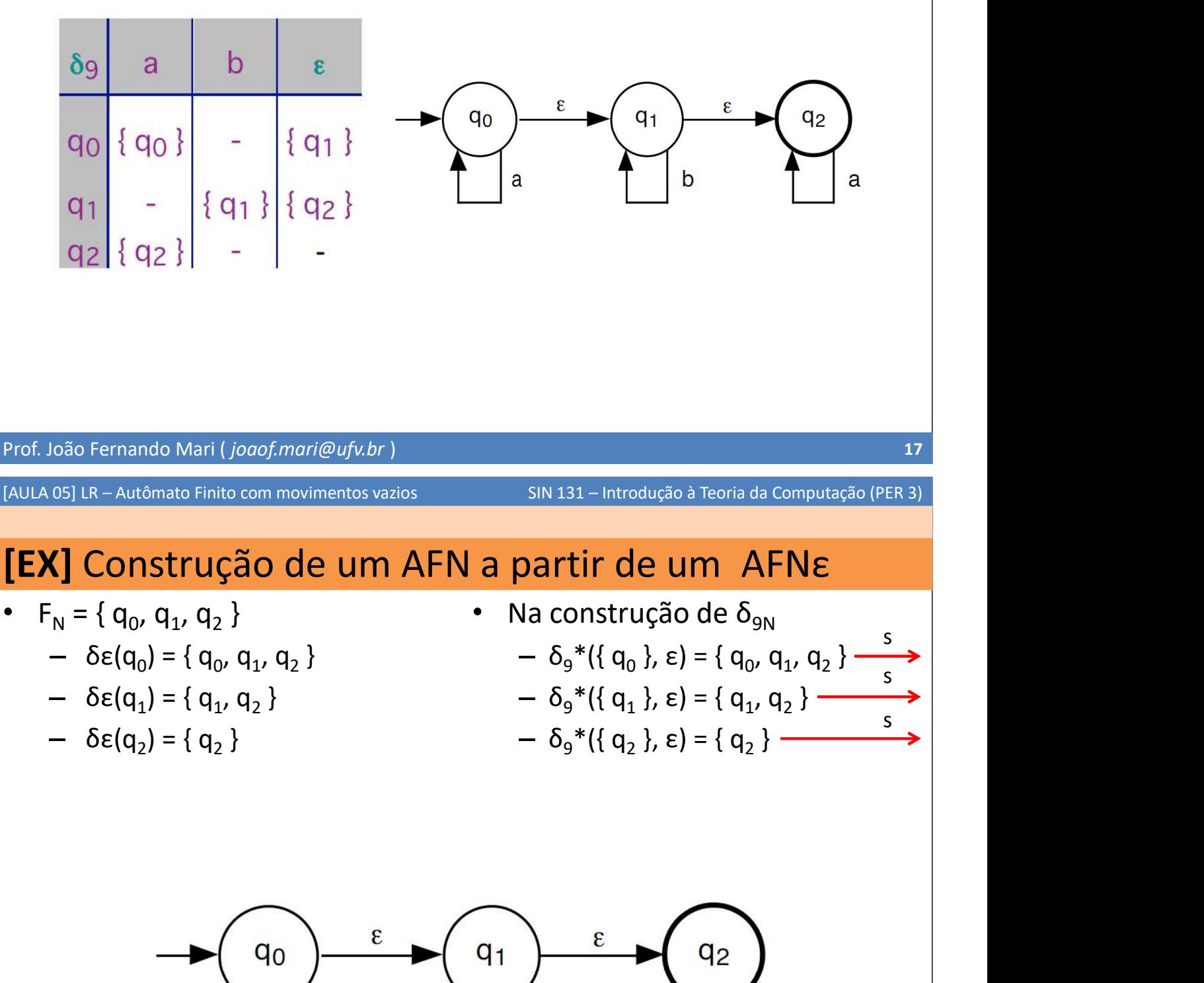

b

a

a

#### [EX] Construção de um AFN a partir de um

Assim,  $\delta_{9N}$  é tal que: <sub>9N</sub>(q<sub>0</sub>, a) = δ<sub>9</sub>\*({ q<sub>0</sub> }, a) = δε({ r | r ∈<mark>δ(s, a)</mark> e s ∈<mark>δ\*({ q<sub>0</sub> }, ε)</mark> }) =  $\delta \epsilon({q0, q2}) = {q_0, q_1, q_2}$  $\delta_{\rm 9N}(q_{\rm 0},\,b) = \delta_{\rm 9}$ \* $(\{q_{\rm 0}\},\,b) = \delta \epsilon(\{r \mid r \in \delta(s,\,b)\}\,\epsilon\,\epsilon\,\delta^*(\{q_{\rm 0}\},\,\epsilon\,)) =$  $\delta \epsilon({q_1}) = \{ q_1, q_2 \}$  $\delta_{\rm SN}(q_1, a) = \delta_9^*({q_1}, a) = \delta \epsilon({r \mid r \in \delta(s, a) e s \in \delta^*({q_1}, a)}) =$  $\delta \varepsilon({q2}) = { q_2 }$ <br>  $\delta_{9N}(q_1, b) = \delta_9 * ({q_1}, b) = \delta \varepsilon({r | r \in \delta(s, b) e s \in \delta^*( {q_1}, c) }) =$  $\delta \varepsilon({q_1}) = { q_1, q_2 }$  $\delta_{\rm SN}(q_2, a) = \delta_9^*(\{q_2\}, a) = \delta \epsilon(\{ r \mid r \in \delta(s, a) \mid r \in \delta^*(q_2\}, \epsilon) \}) =$  $\delta \epsilon({q2}) = { q_2 }$ s<br>s

 $\Theta_{\Theta_{\rm N}}(q_2, b) = \delta_{\Theta}^*({q_2}, b) = \delta \varepsilon({r \mid r \in \delta(s, b) e s \in \delta^*(q_2, b, \varepsilon)})$ é indefinida.

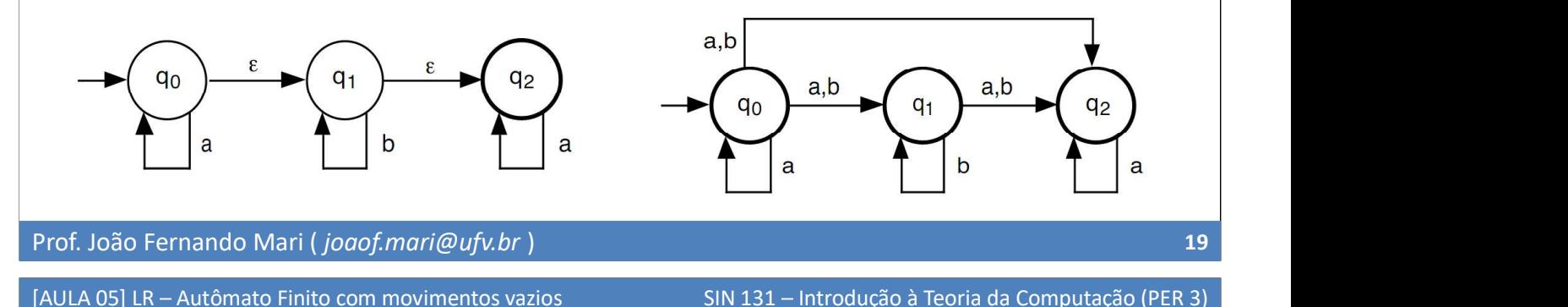

#### [EX] Construção de um AFN a partir de um

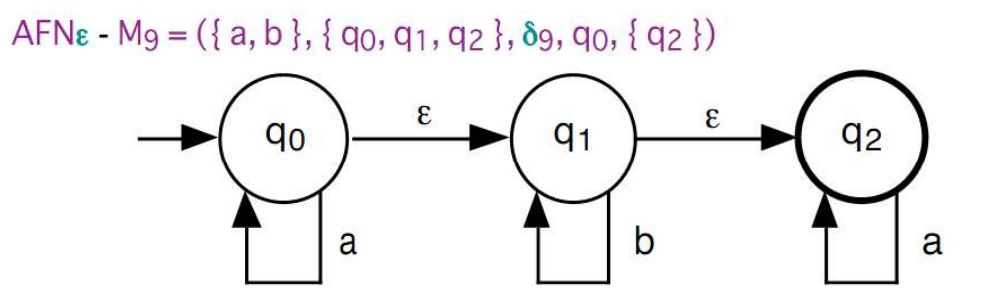

 $M_{9N} = (\{a, b\}, \{q_0, q_1, q_2\}, \delta_{9N} q_0, F_N)$ 

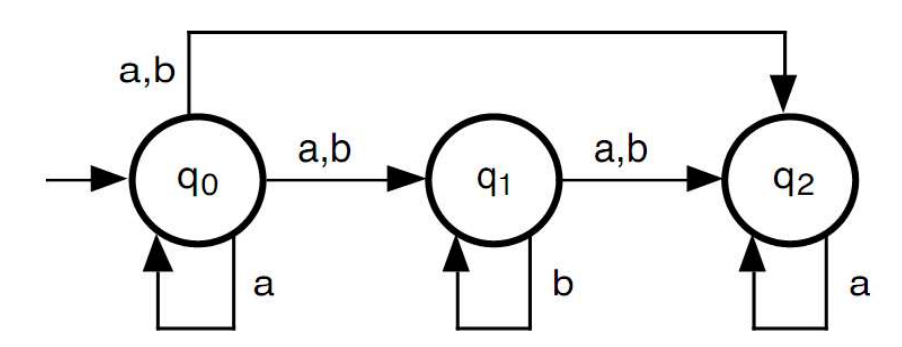

#### BIBLIOGRAFIA

- MENEZES, P. B. Linguagens formais e autômatos,  $\bullet$ 6. ed., Bookman, 2011.
	-
	- $-$  Capítulo 3.<br>- + Slides disponibilizados pelo autor do livro.

Prof. João Fernando Mari ( joaof.mari@ufv.br )

[AULA 05] LR - Autômato Finito com movimentos vazios

SIN 131 - Introdução à Teoria da Computação (PER 3)

#### [FIM]

- FIM:
	- [AULA 05] LINGUAGENS REGULARES Autômato Finito com movimentos vazios
- Próxima aula:
	- [AULA 06] LINGUAGENS REGULARES Expressão regular